Noviembre de 2021

## GUÍA DE AYUDA: SOLICITUD DE DEFENSA DE TFG

Facultad de Educación Universidad de Cantabria

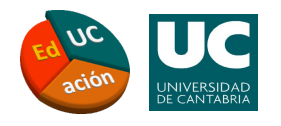

## Información gener

¿Cuándo te matriculaste del TFG por prime ¿Cuándo te asignaron director/a?

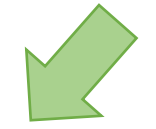

Realicé mi mat[rícula y elegí](#page-2-0) director/a en el curso 2019/20 o con anterioridad a dicho curso

- Tus datos no están registrados en la plataforma de TFG.
- Deberás realizar los trámites a través de la Secretaría.

Realicé 202<sup>(</sup>

- Tus d  $TFG$
- Podr de es

<span id="page-2-0"></span>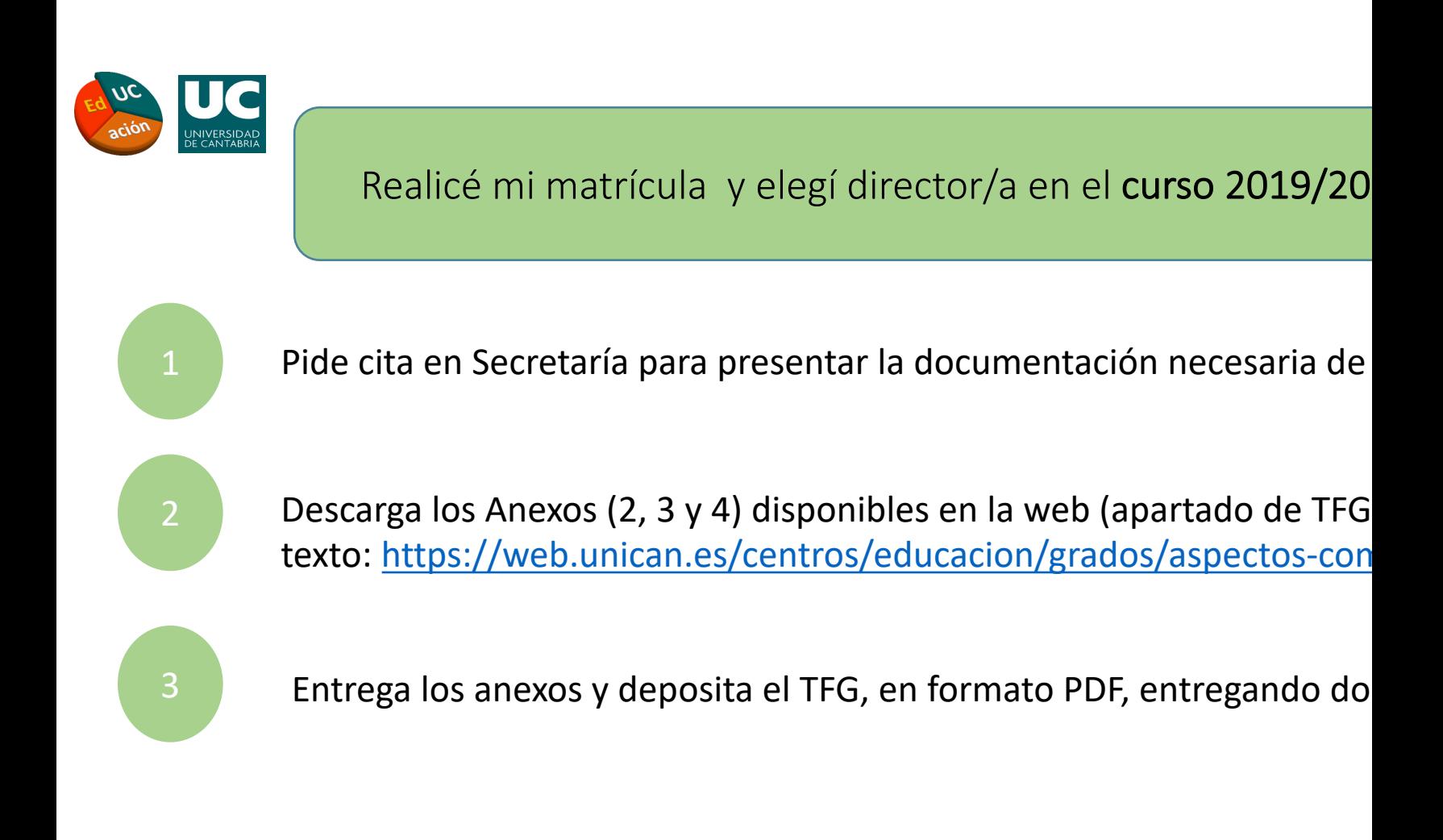

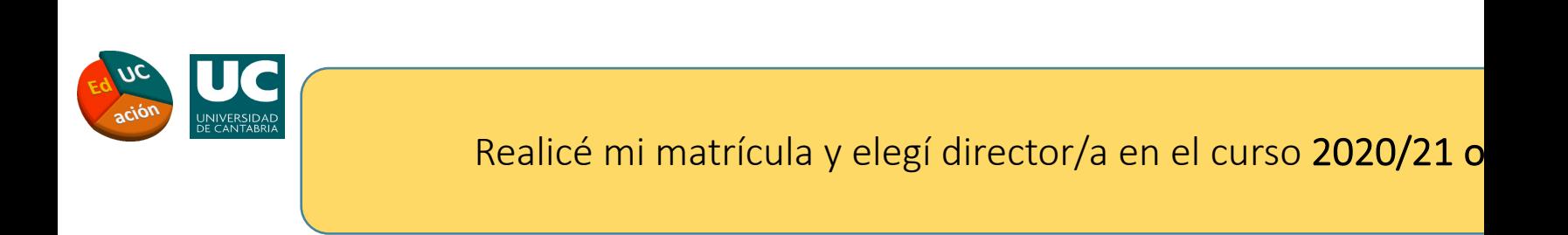

1 Accede a la plataforma. Selecciona en la pantalla de inicio la opción co

<span id="page-3-0"></span>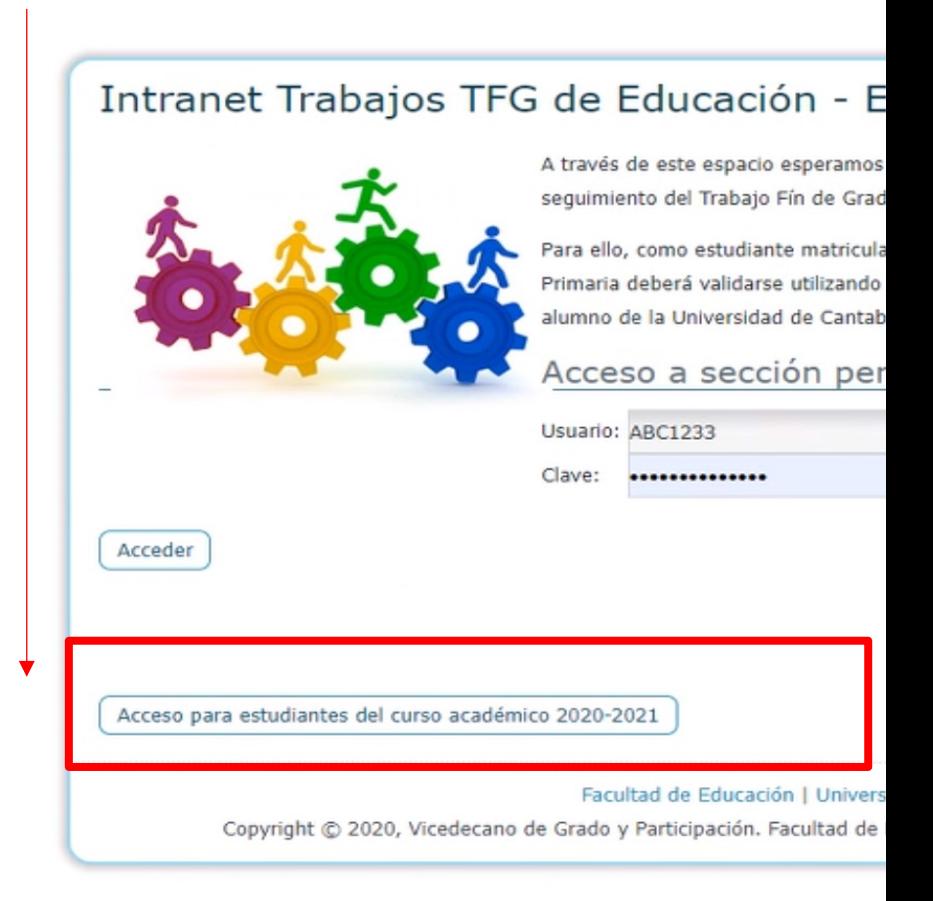

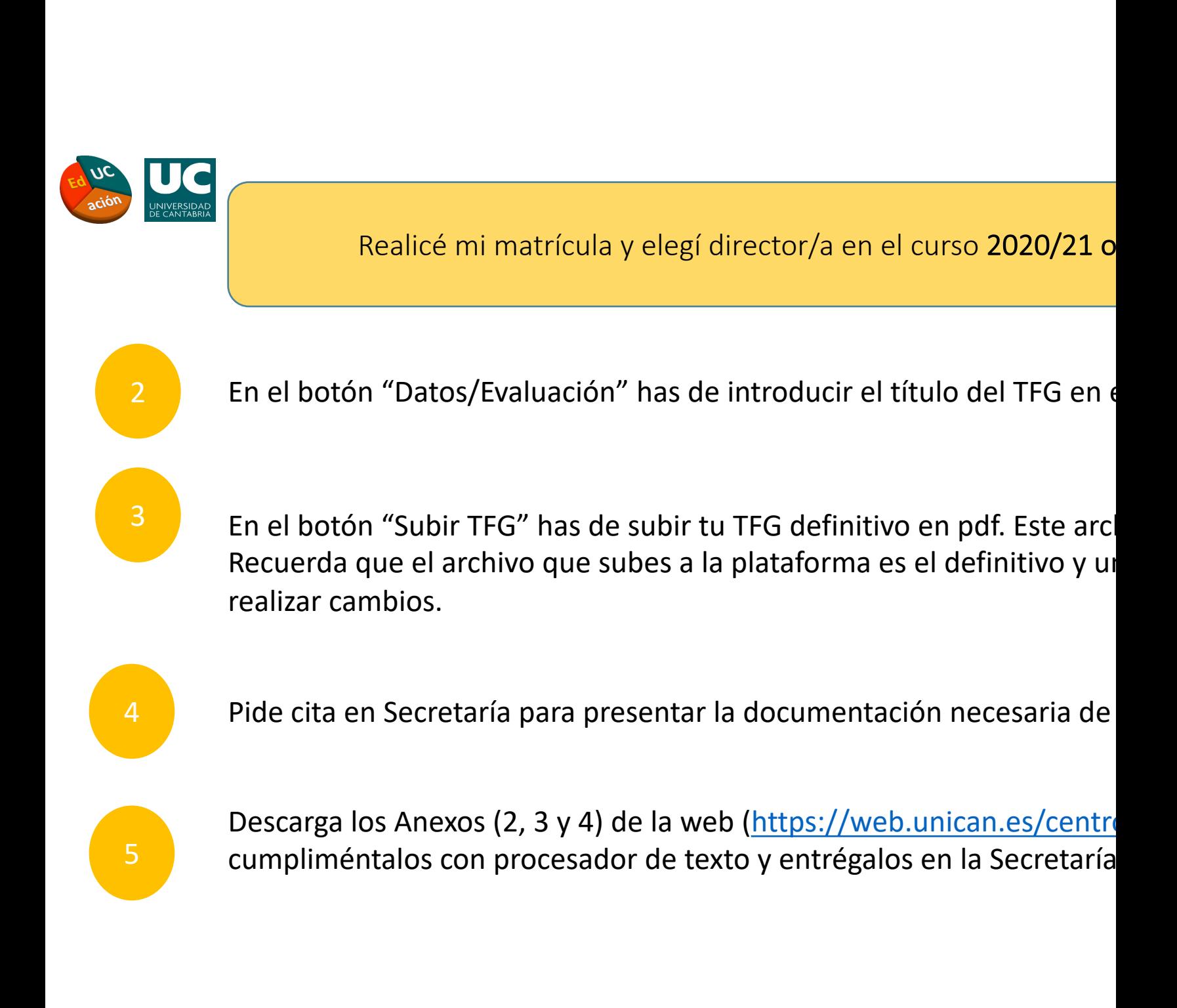